# Microprocessor based Digital Systems

Starters Kit

Guillermo Carpintero

Universidad **Carlos III** de Madrid

### Basic Harware

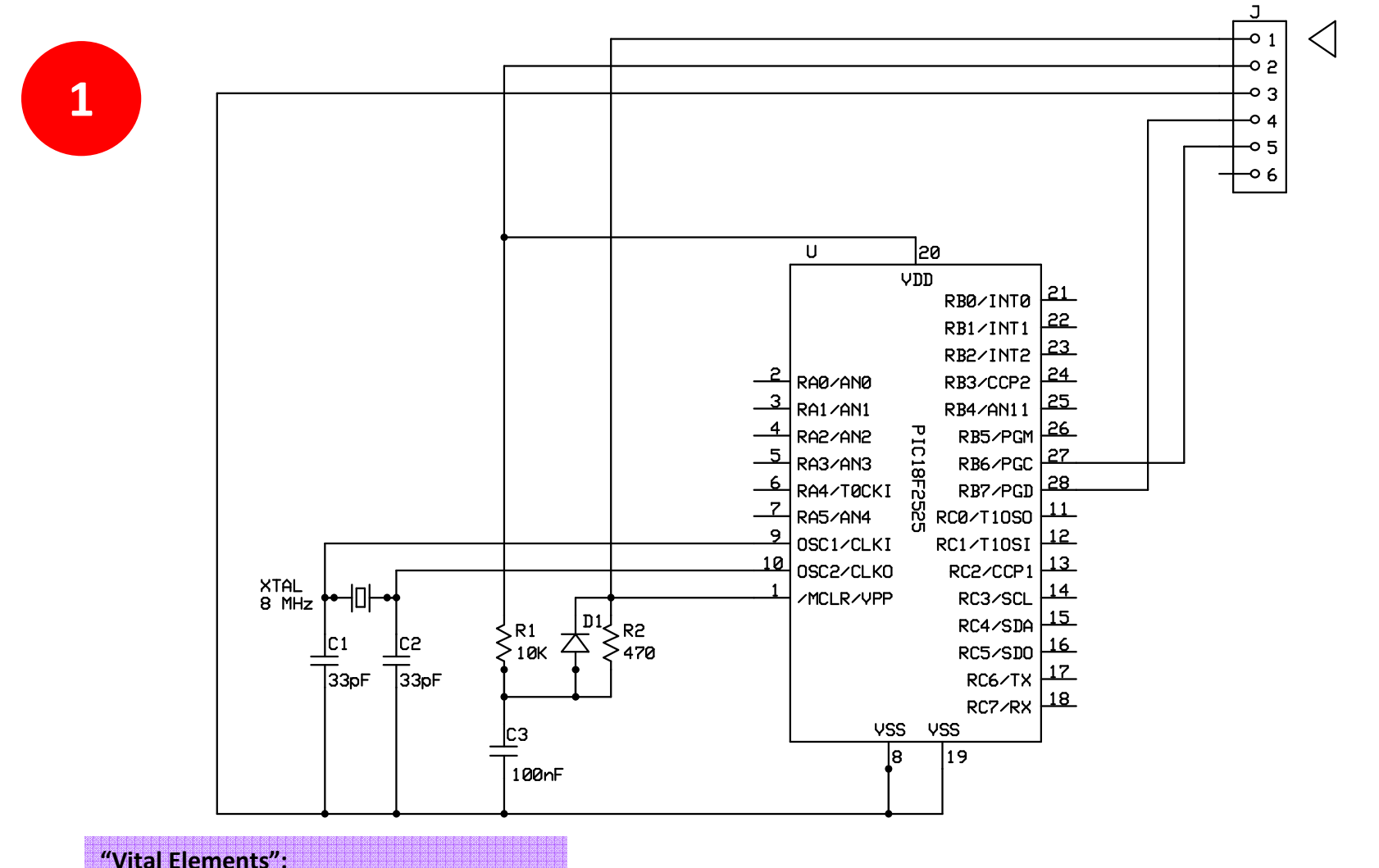

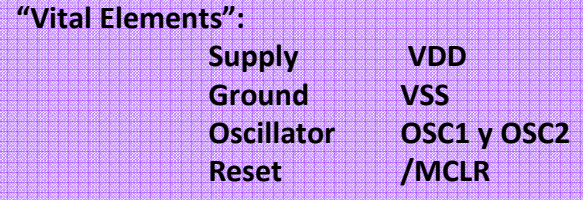

# Basic Harware

PICkit 2 Microcontroller Programmer

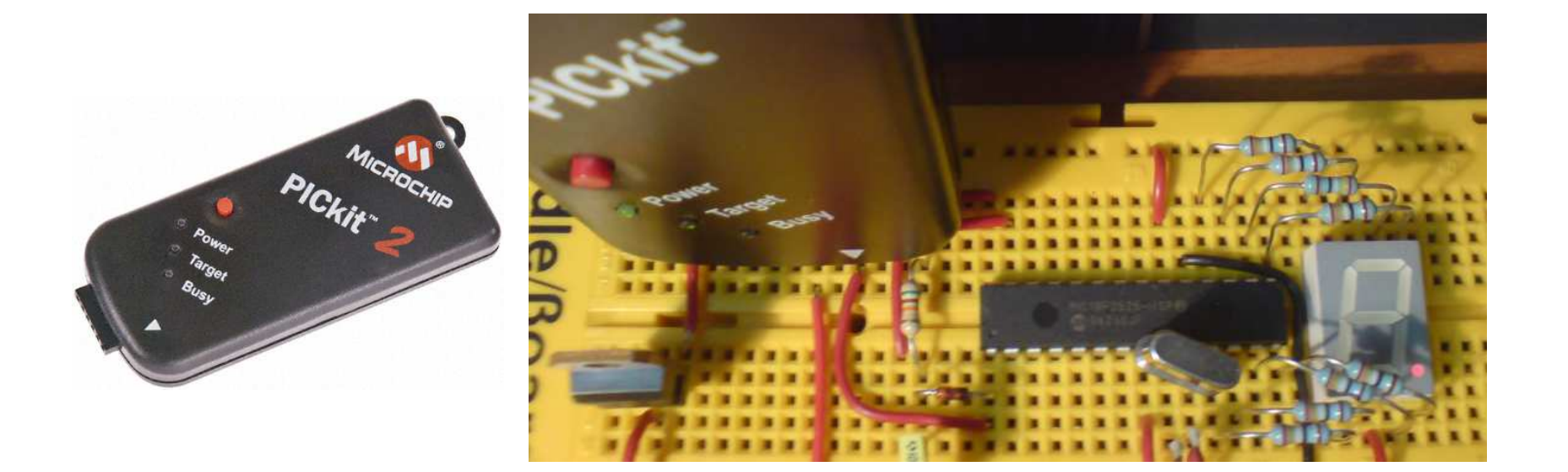

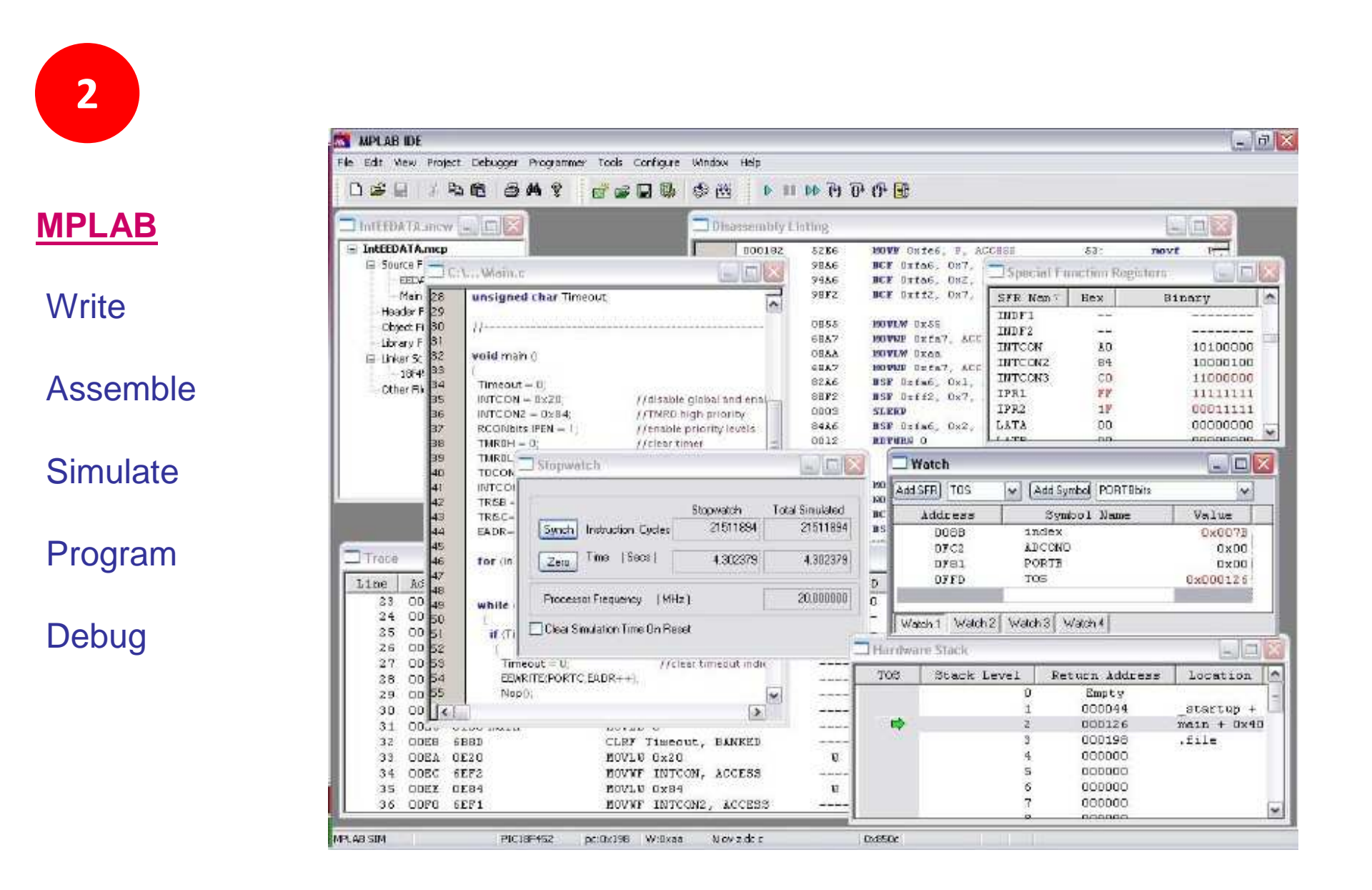

#### With support (and free of charge if possible)

**TRANSPORT** 

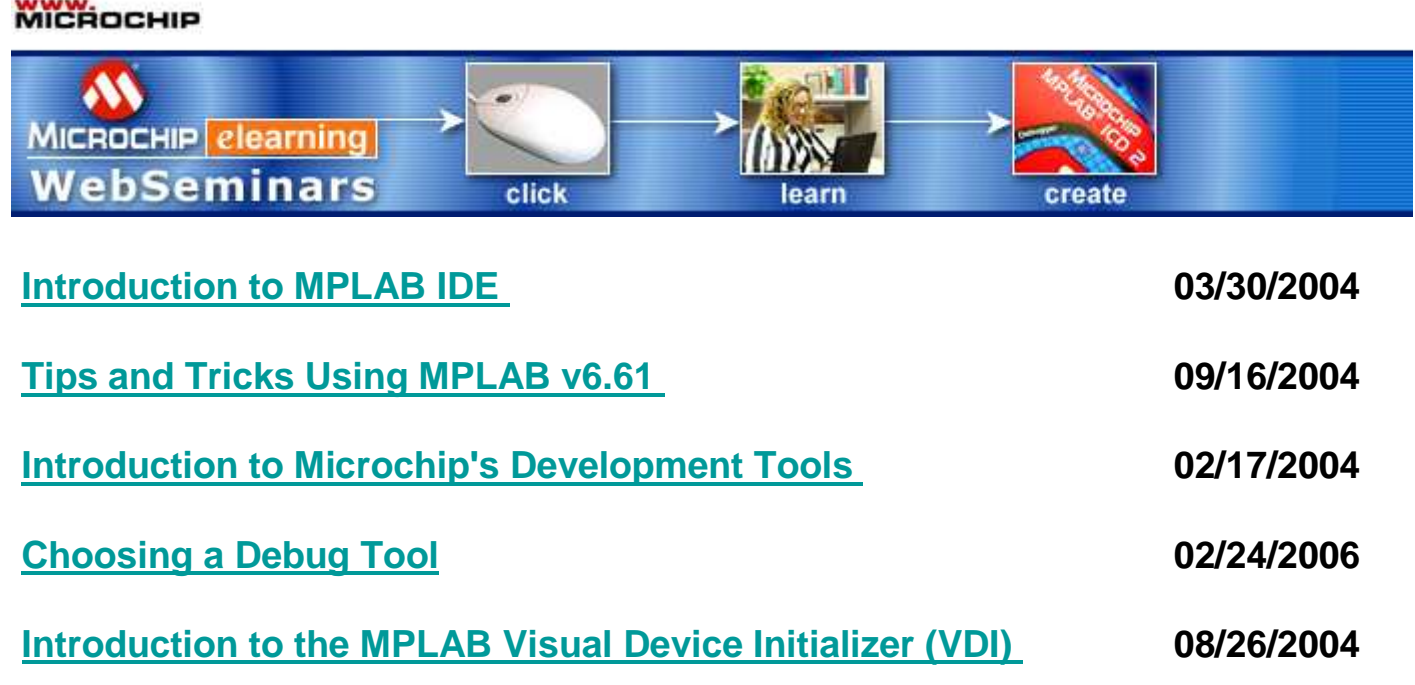

#### Example (I)

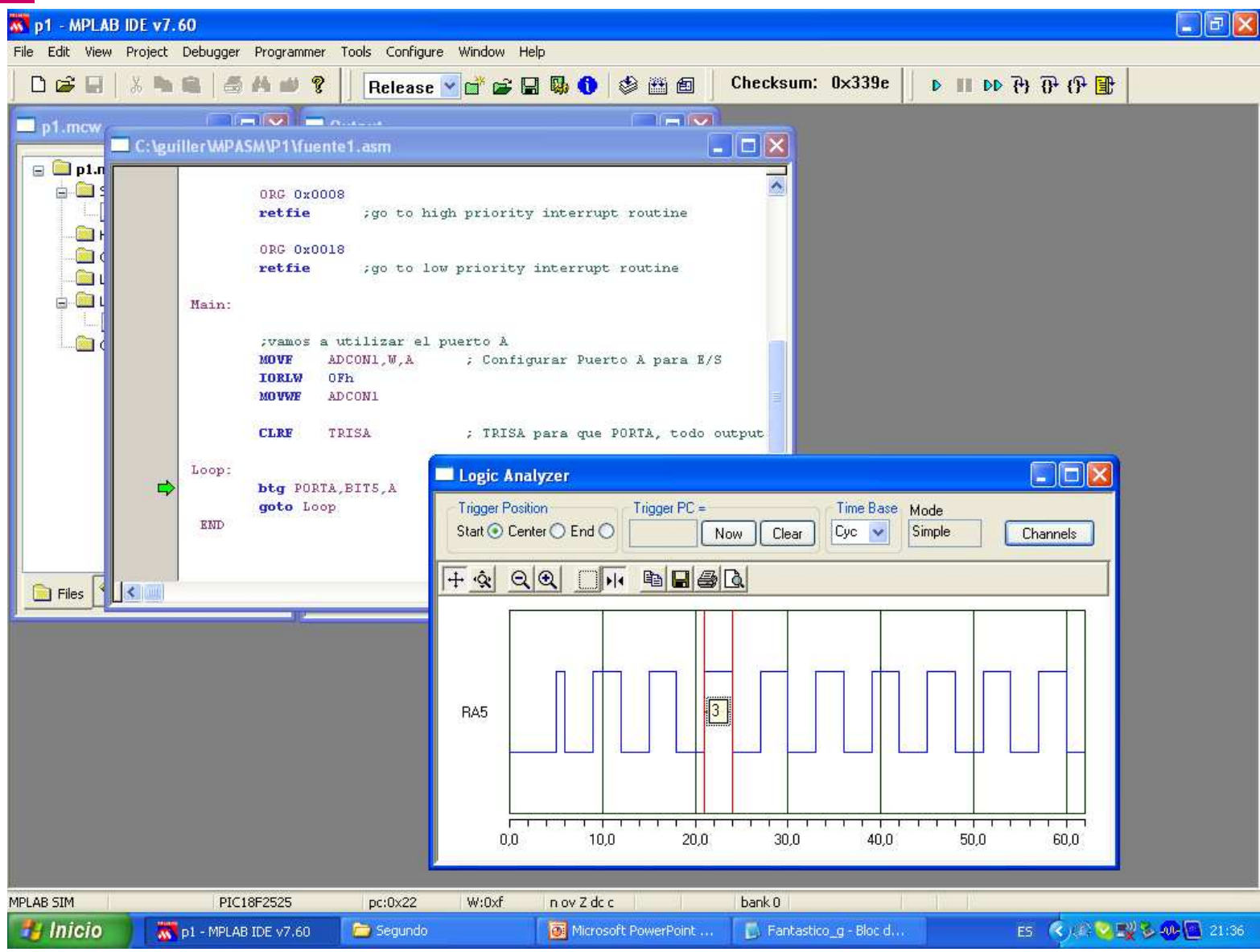

# Example (II)<br>
Example (II)

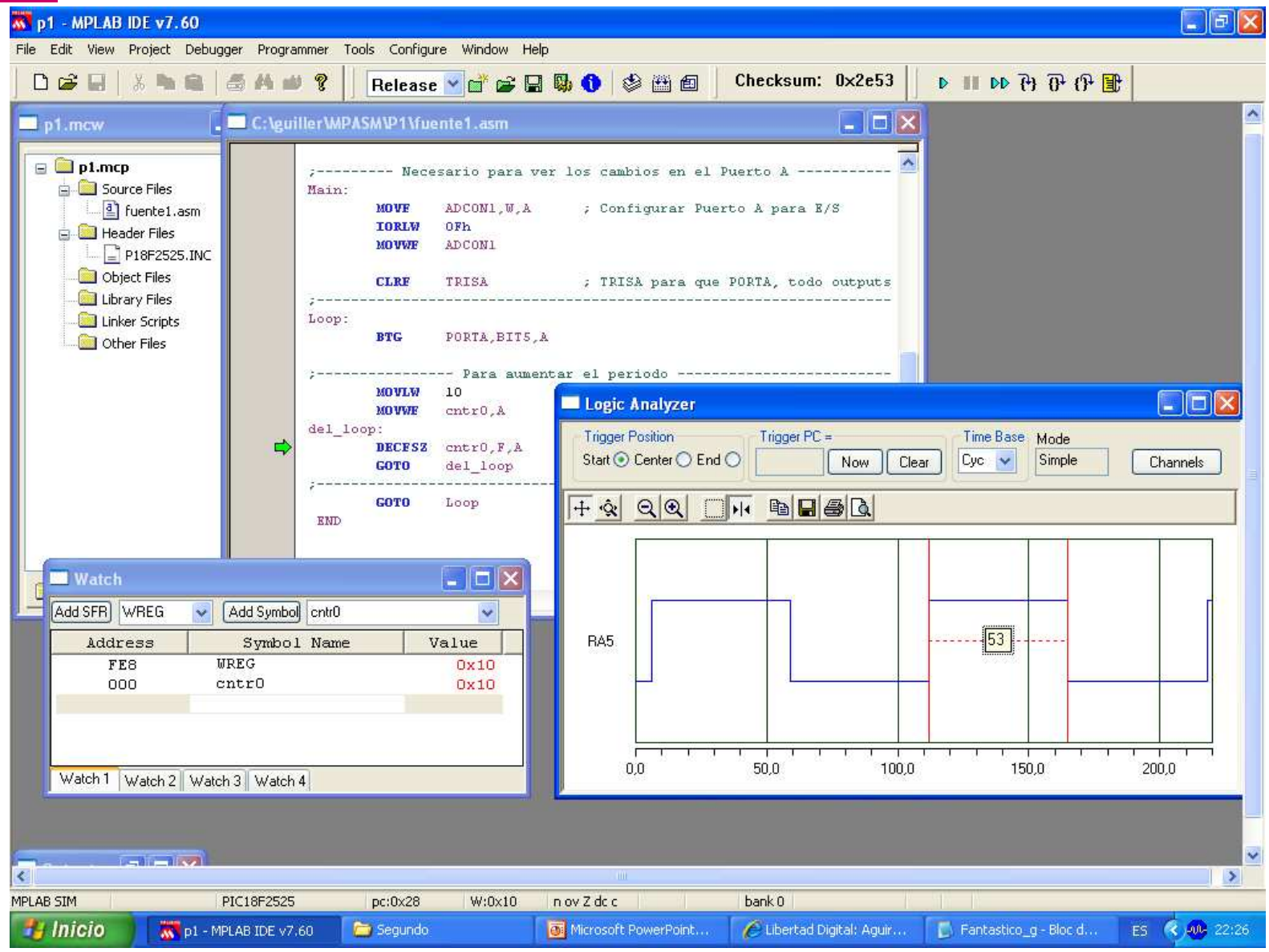

# Templates

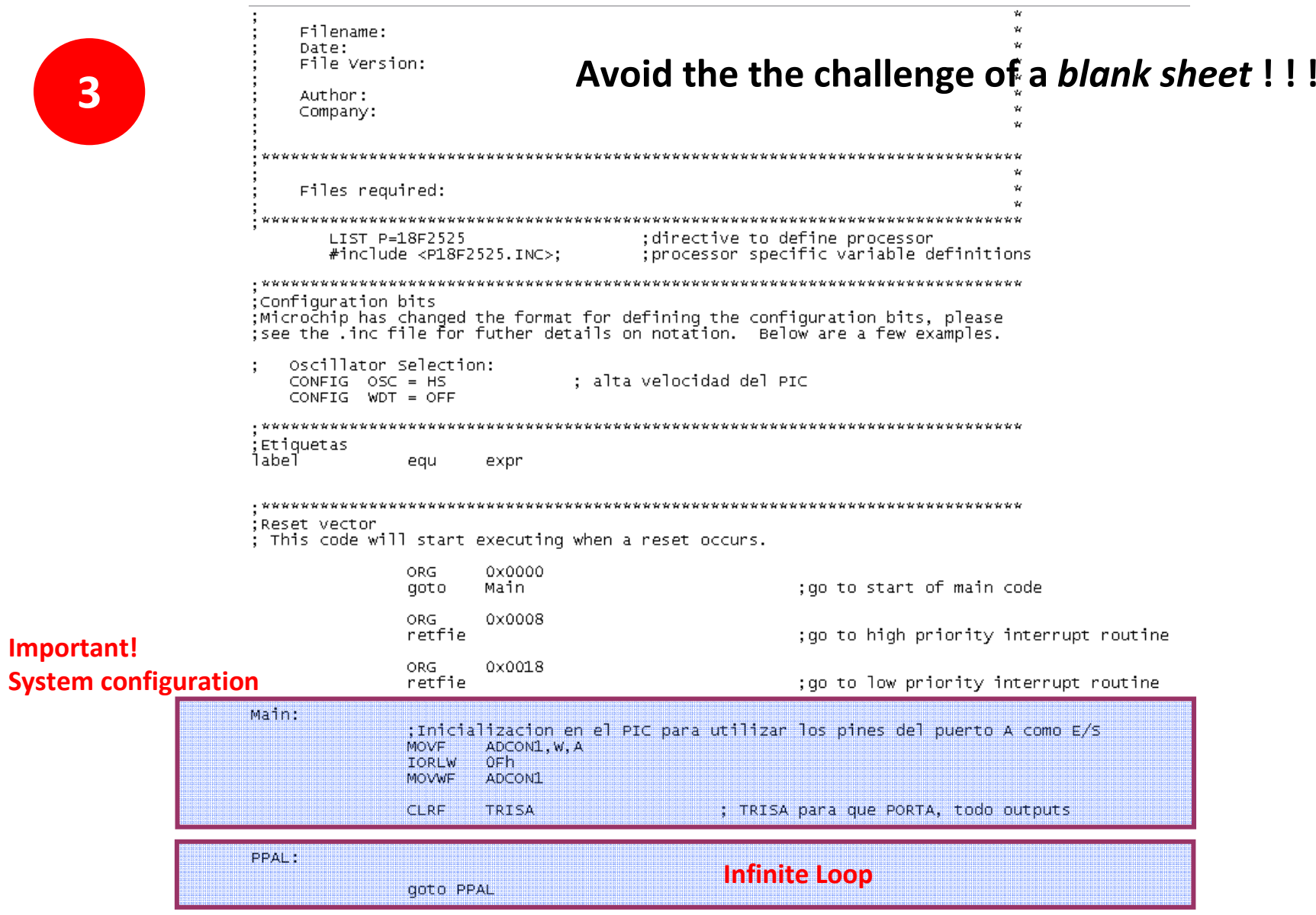

# Flux Diagrams

# 4

Help to organize the program before writting it

Allow to organize the program flow (sequence of instructions).

It is a tool to:

designdocument a program

Use standard symbols that are connected between arrows to indicate the couse of the program execution (sequential exacution principle) of the programinstructions.

# Flux Diagrams

#### **Symbols**

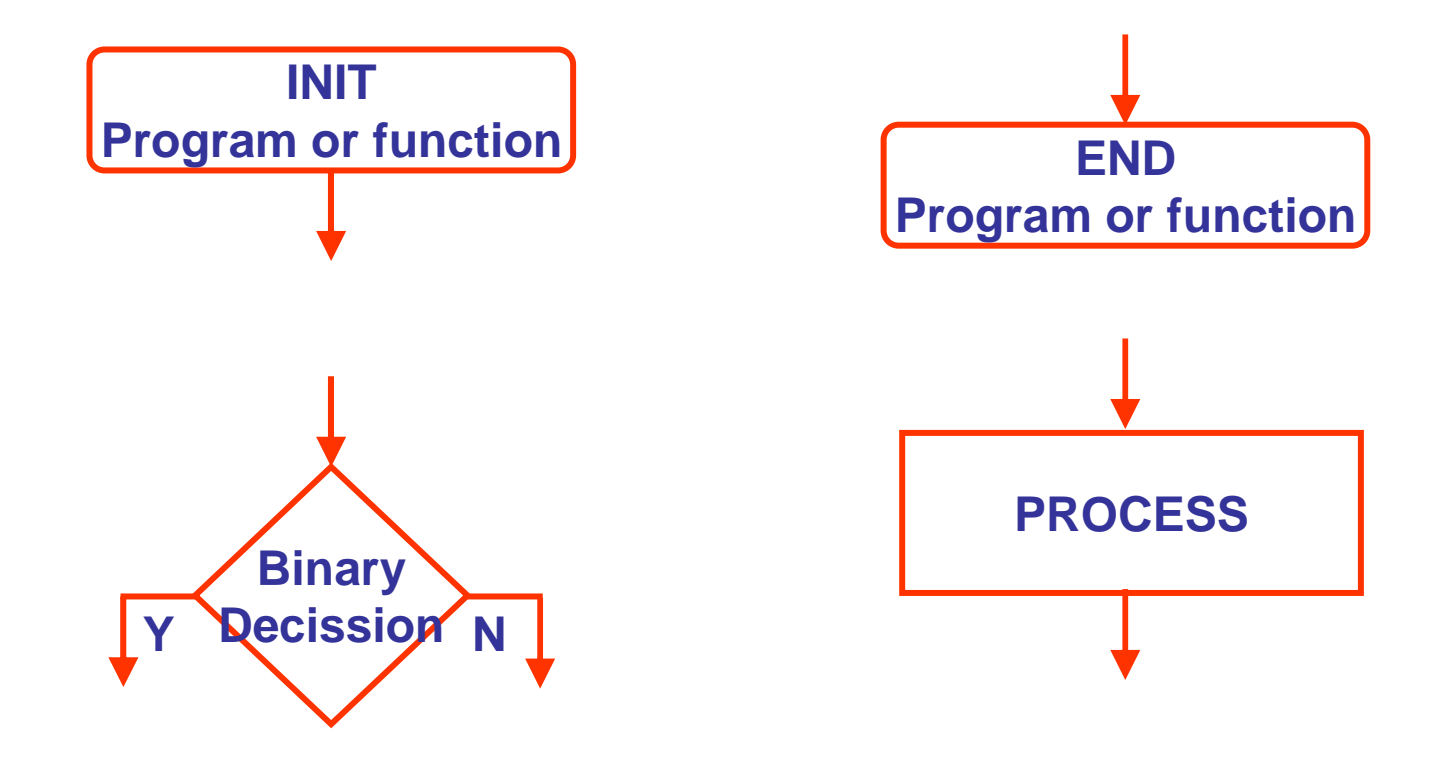

### Programming Techniques

5

**¿Why use programming techniques?**

It is very dificult to write **good** code.

¿What defines a **good** code?**:**

Program memory usageExecution time Readable, and reusableDelivered on time

**Techniques**:Trial and Error

Structured Programming

### Programming Techniques

#### Structured Programming

Flux diagram allow an infinite ways of being connected.

**Structured programming is a discipline** which basically limits the possible flux diagram combinations that we can use.

Allowed structures:

**SEQUENCE** 

IF-THEN-ELSE

DO-WHILE

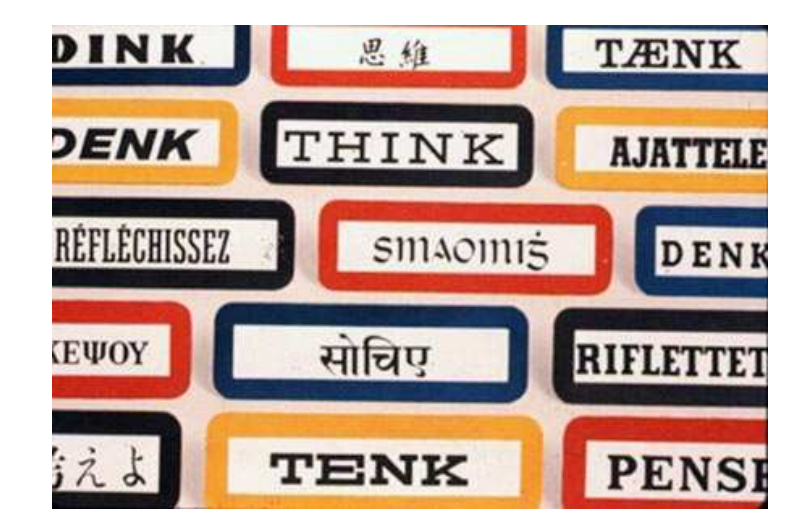

### Programming Techniques

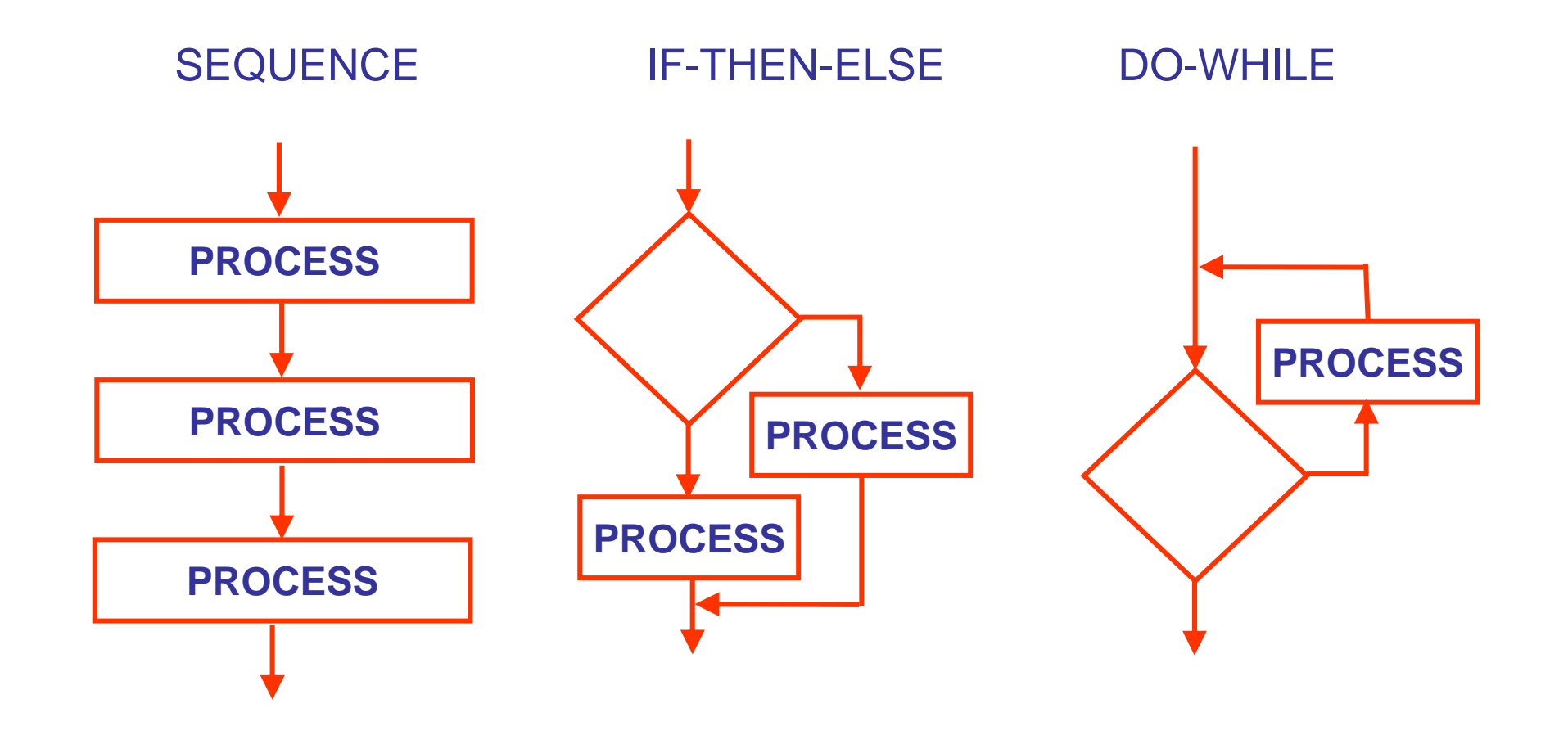

What do all these structures have in common?

# Top-Down Design

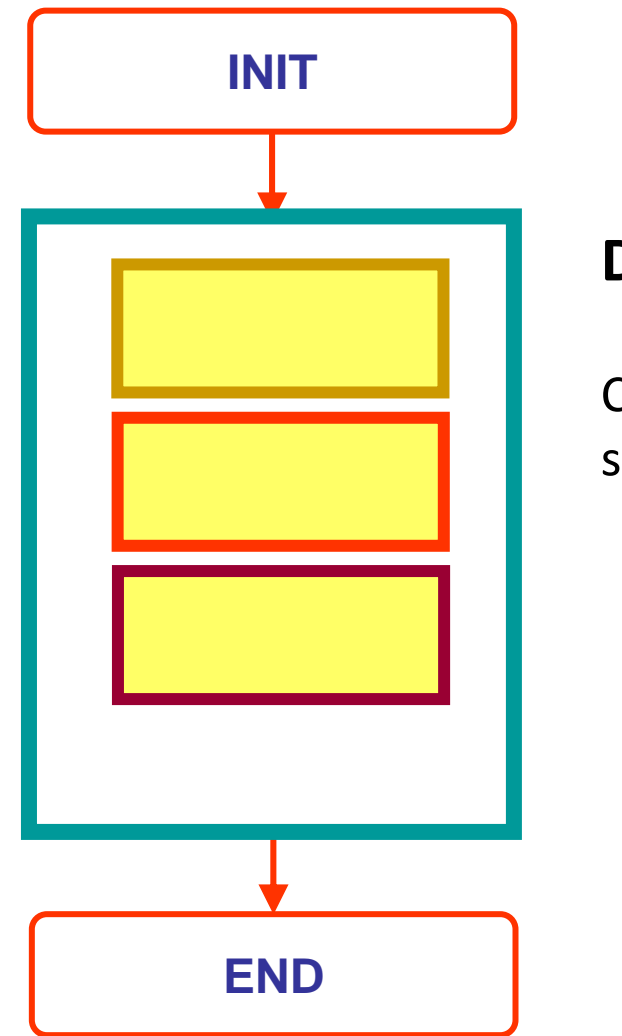

#### Divide and Conquer

Contruct your program as a sequence of functions